# **Langage C : Algorithmes + Programmation**

**Bastien Morier**

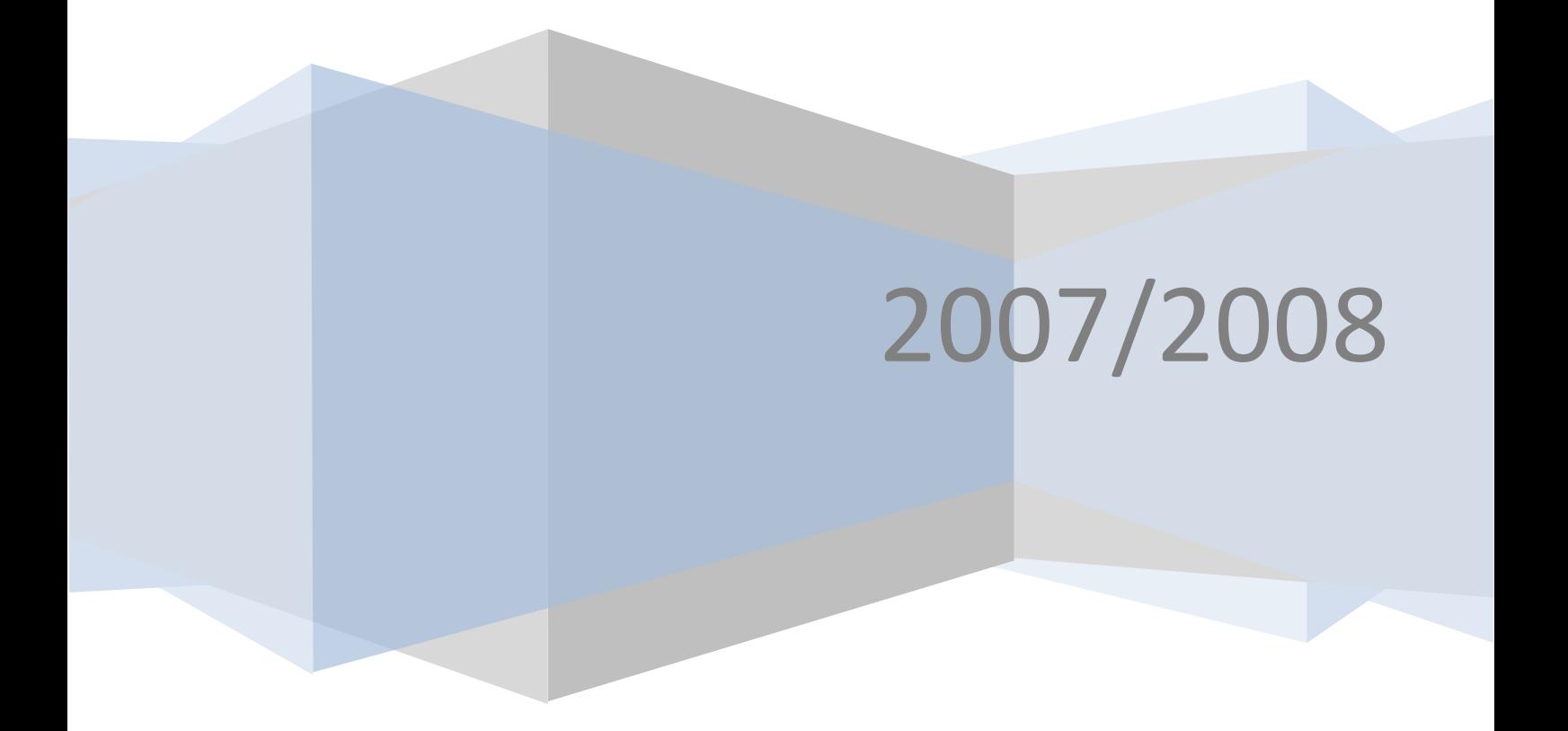

# **Sommaire**

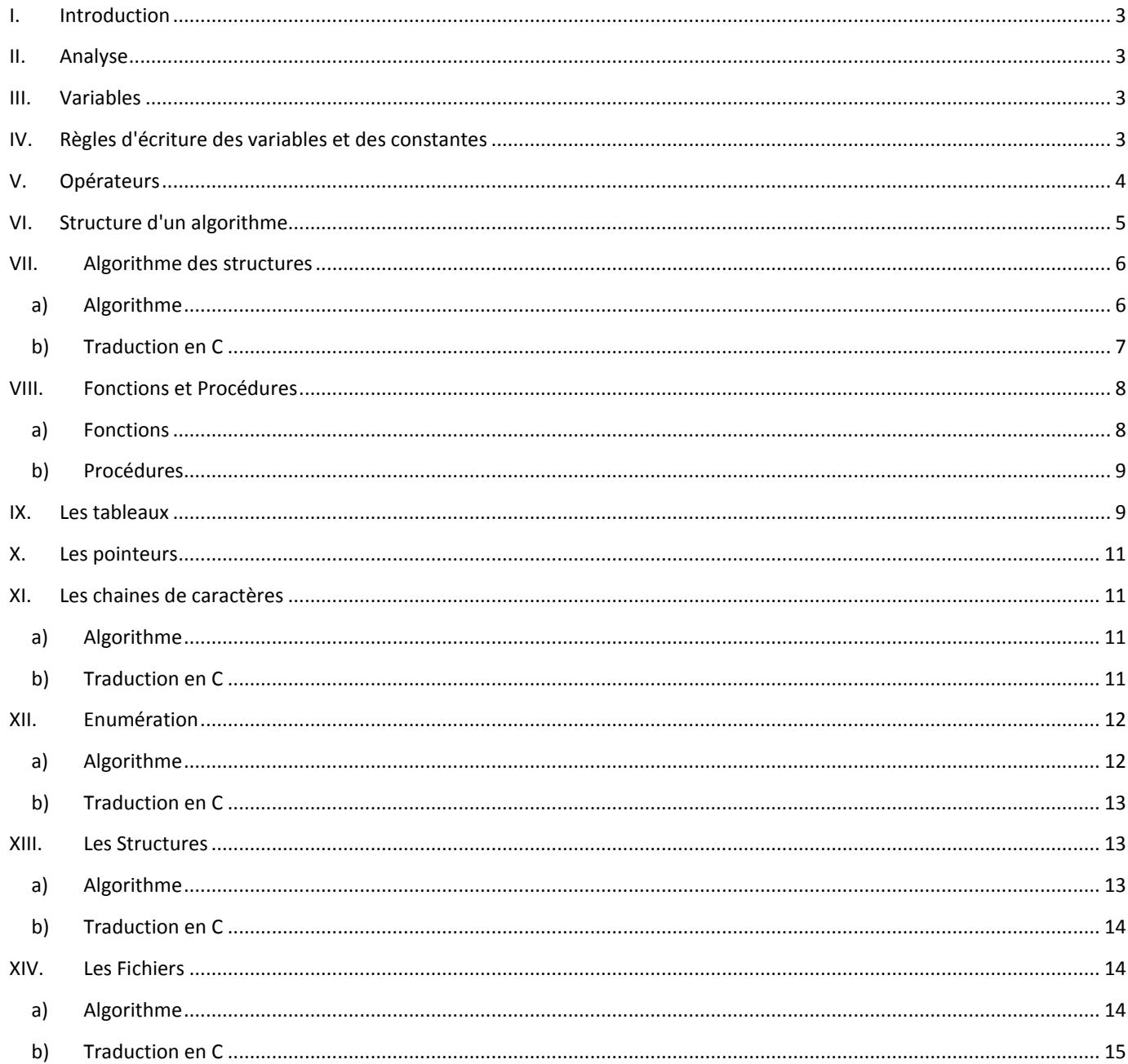

# <span id="page-2-0"></span>**I. Introduction**

C'est un moyen pour présenter la résolution par calcul d'un problème à une autre physique ou virtuelle.

C'est un énoncé dans un langage bien défini d'une suite d'opération permettant de résoudre par calcul un problème.

Un algorithme énonce une résolution sous la forme d'une série d'opération à effectuer.

La mise en œuvre de l'algorithme consiste en l'écriture de ces opération dans un langage de programmation et concise alors la brique de base d'un programme informatique.

C'est un langage de programmation formel standard en français et traduit dans le langage informatique choisi.

# <span id="page-2-1"></span>**II. Analyse**

Objectif :

- modéliser l'expression des besoins du demandeur en vue du développement logiciel.
- pour les développements procéduraux : sart (Structured Analyse Real Time)
- pour les développements objets : UML (Unified Modeling Langage)

# <span id="page-2-2"></span>**III. Variables**

#### *i. Définition des variables*

Par définition un algorithme :

- traite une ou des variables entrantes : les données
- restitue une ou des variables sortantes : les résultats

Un algorithme qui ne satisfait pas à ces deux conditions n'a pas de justification et par conséquent n'existe pas.

Les données traitées par l'algorithme sont de deux types : variable ou constante. Chaque variable et constante doit être déclarée avant d'être utilisé : nom + type.

Cette déclaration consiste en une réservation en mémoire de la place nécessaire et suffisante à l'hébergement de la valeur.

#### *ii. Types de variables*

- Entier : âge
- Réel : surface
- Caractère : monCar
- Chaîne de caractère : maChaine
- Booléen à deux états : vrai / faux
- Booléen : test

#### <span id="page-2-3"></span>**IV. Règles d'écriture des variables et des constantes**

On fait particulièrement attention à choisir des noms explicites pour favoriser la compréhension de l'algorithme et plus tard la maintenance du code écrit.

Les noms sont composés exclusivement de lettres, de chiffres et des symboles « - » et « \_ ».

Les constantes sont écrites en majuscules.

Il est indispensable d'initialiser les variables et les constantes déclarées au début de l'algorithme. Cela évite les effets de bord lors d'exécution du code.

Aucun accent n'est autorisé.

Les espaces sont interdits.

De préférence, on ne commence pas par un chiffre.

# <span id="page-3-0"></span>**V. Opérateurs**

*iii. Opération entré – sortie*

- Lire (variable)
- Écrire (« variable »)

#### *iv. Opérateurs d'assignation*

Addition de la valeur de gauche à la valeur de droite :  $+ = (x \leftarrow x+2)$ Soustraction de la valeur de gauche à la valeur de droite : - = Multiplication de la valeur de gauche à la valeur de droite : \* = Division de la valeur de gauche à la valeur de droite : / = Incrémentation : ++ Décrémentation : - -

*v. Opérateur logiques*

OU : || ET : && NON : !

*vi. Opérateurs logique bit à bit*

OU : | ET : & OU exclusif : ^

*vii. Comparateurs de nombres*

Egalité :  $=$  = Infériorité stricte : < Supériorité stricte : > Infériorité : < = Supériorité : $>$  = Différent : ! =

#### *viii. Priorité des opérateurs*

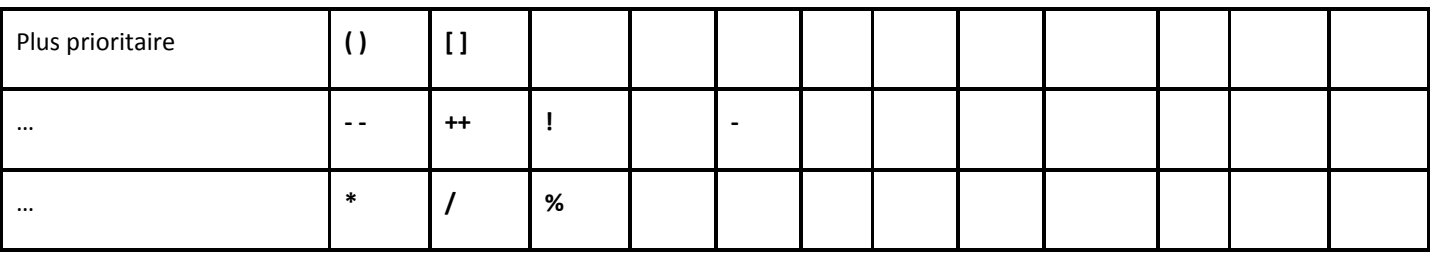

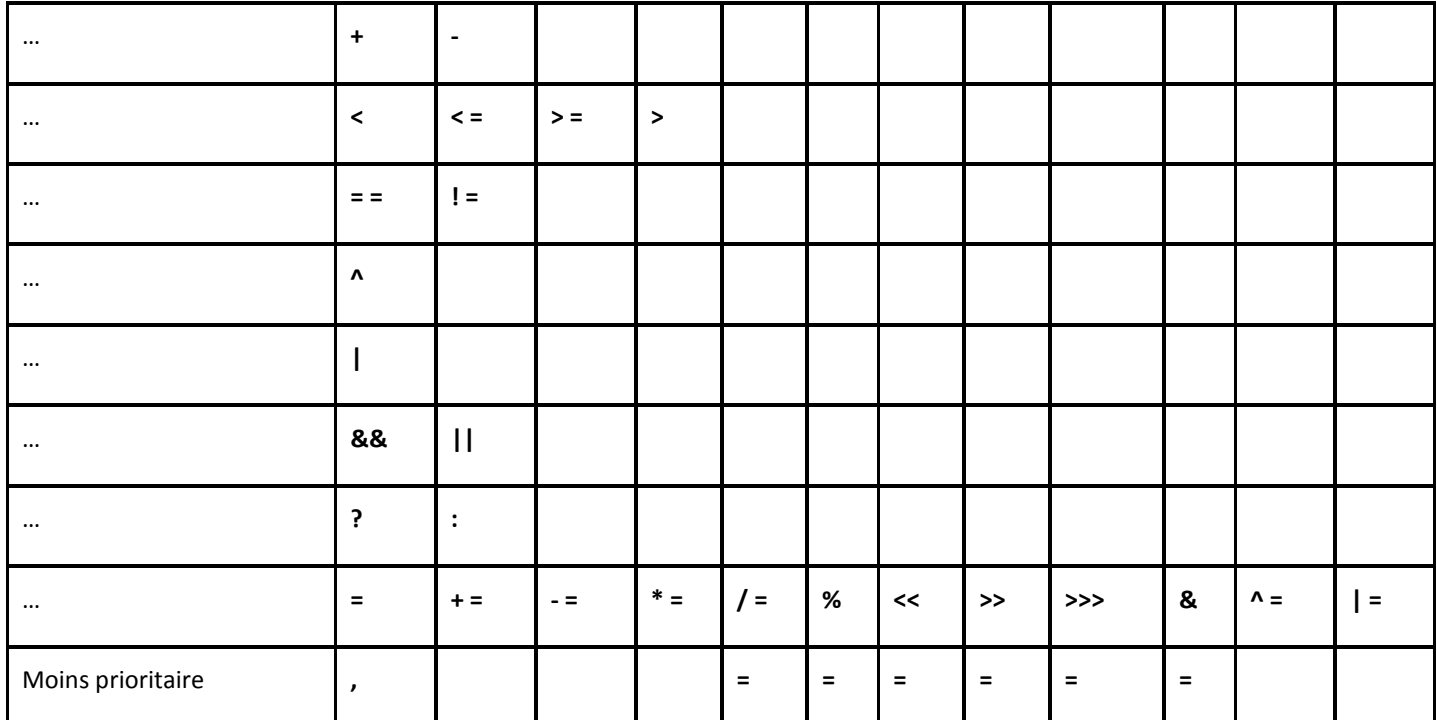

*Exercice :*

*(5 \* X) + 2 \* ( (3 \* B) + 4) (5 \* (X + 2) \* 2) \* (B + 4) = 90 + 2 \* 19 = (5 \* 14 \* 3) \* 9 = 98 = 1890 A == (B = 5) A += (X + 5) FAUX A += 17 A = 37 A != (C \*= (-D) ) A \*= C + (X – D) A != 20 A \*= C + 10 FAUX A \*= 0 A = 0*

# <span id="page-4-0"></span>**VI. Structure d'un algorithme**

/\* Zone d'en-tête de l'algorithme (en commentaires)

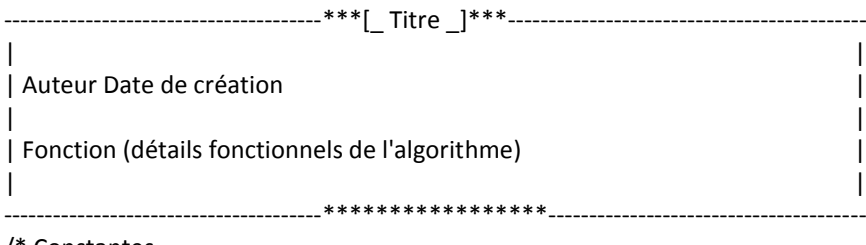

/\* Constantes Définition des constantes // Les constantes doivent être écrivent en majuscules

/\* Variables Définition des variables

/\* Début Initialisation des variables et des constantes Bloc d'instructions de l'algorithme

/\* Fin

...

Exercice :

Calculer l'intérêt et la valeur acquise par une somme placée pendant un an avec intérêt de 3,3% /\* Constantes

TAUX-INTERET : réel

/\* Variables

ValeurAcquise, Somme : réel

/\* Début

```
TAUX-INTERET 3,3
Écrire (« Entrez une somme: »)
Lire (Somme)
ValeurAcquise Somme * (TAUX_INTERET / 100)
Écrire (« Valeur Acquise = », ValeurAcquise)
```
/\* Fin

# <span id="page-5-0"></span>**VII. Algorithme des structures**

#### <span id="page-5-1"></span>*a) Algorithme*

*ix. Structures de condition simple :*

Si (condition) Alors Bloc d'instruction si condition = vrai Finsi

*x. Structure de condition complexe :*

Si (condition) Alors Bloc d'instruction si condition = vraie SinonSi Bloc d'instruction si condition = fausse Finsi

#### *xi. Structure de condition à choix multiples :*

SelonCas VariableDeChoix Cas VariableDeChoix : 'x' Bloc de traitement de cas Cas VariableDeChoix : 'y' Bloc de traitement de cas ...

Autre cas

Bloc de traitement des cas non prévus

FinSelonCas

#### *xii. Structure de boucle d'itération : Pour :*

Index : entier Index 0 // initialisation de la valeur voulue

Pour Index de <ValeurInitiale> à <ValeurFinale> pas de <pas> Bloc d'instructions FinPour

# ∆ Nombre de traitement de la boucle : (ValeurFinale – ValeurInitiale) / pas

*Remarque : on utilise cette structure quand on connaît le nombre de passage dans la boucle*

#### *xiii. Structure de boucle TantQue :*

TantQue (condition) Faire Bloc de traitement de la boucle FinTantQue

*xiv. Structure de boucle Jusqu'à :*

Répéter

Bloc d'instruction de la boucle TantQue (condition)

*Remarque : on utilise cette structure quand on ne connaît pas le nombre de passage dans la boucle mais que l'on va y passer au moins une fois.*

#### <span id="page-6-0"></span>*b) Traduction en C*

#### *xv. Structure de condition simple :*

if (condition) { Bloc si condition vraie... }

# *xvi. Structure de condition multiple :*

```
if (condition)
{
         Bloc si condition vraie...
}
else
{
          Bloc si condition fausse...
}
```
#### *xvii. Structure Pour :*

```
int i;
for (i=1; i<=10; i++)
{
         Bloc d'instructions...
}
```
# *xviii. Structure TantQue :*

while (condition) {

Bloc d'instructions...

```
}
```
# *xix. Structure Répéter :*

do {

Bloc d'instructions...

}while (condition)

#### <span id="page-7-0"></span>**VIII. Fonctions et Procédures**

Dans une fonction ou une procédure, les paramètres sont passés par valeur.

On ne peut donc pas modifier dans la fonction les paramètres effectifs du programme appelant.

Si on veut qu'une fonction modifie les paramètres effectifs dans le programme appelant, il faut passer non plus une valeur mais l'adresse du paramètre.

La fonction va pouvoir accéder directement au paramètre par son adresse et le manipuler (prendre sa valeur ou/et la changer).

On précise qu'un paramètre est passé par adresse en le soulignant.

fonction <type> <nomfonction> (argument 1 : type 1, argument 2 : type 2)

L'argument 1 est passé valeur :

- Il peut être utilisé dans la fonction
- Il ne peut pas être modifié dans la fonction pour le programme appelant

L'argument 2 est passé valeur :

- Il peut être utilisé dans la fonction
- Il peut être modifié dans la fonction pour le programme appelant

#### <span id="page-7-1"></span>*a) Fonctions*

Un programme réalise des fonctions. L'analyse du cahier des charges est d'identifier et de présenter précisément des fonctions. On parle de cahier des charges fonctionnel.

Dans la phase d'analyse, l'algorithme consiste à traduire chacune de ces fonctionnalités en une ou plusieurs fonctions.

Un algorithme principal appelé *main()* aura pour mission de gérer les appels à ces fonctions pour réaliser le programme.

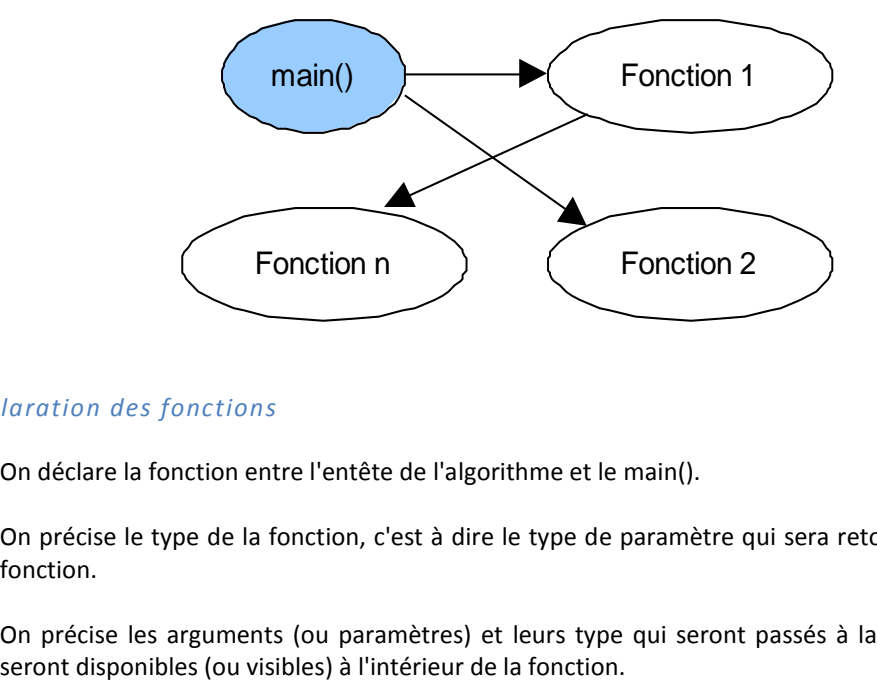

#### *xx. Déclaration des fonctions*

On déclare la fonction entre l'entête de l'algorithme et le main().

On précise le type de la fonction, c'est à dire le type de paramètre qui sera retourné lors de l'appel de la fonction.

On précise les arguments (ou paramètres) et leurs type qui seront passés à la fonction. Ces arguments

# *xxi. Déclaration : forme canonique*

fonction <type> <nomfonction> (argument 1 : type 1, argument 2 : type 2, argument n : type n)

E*xemple* : retourne la somme de deux variables

fonction réel somme (x : réel, y : réel)

# *xxii. Définition de la fonction*

On définie le corps de la fonction après la déclaration de la fonction.

Le corps de la fonction contient :

La déclaration de l'initiation des variables et des constantes interne à la fonction

#### Visibilité réduite à la fonction

- Les instructions qui réalisent le traitement
- Le retour du paramètre si il existe  $\bullet$

```
Exemple :
fonction réel somme (x : réel, y : réel)
```

```
//Début
        retourne (x + y)
//Fin
```
#### *xxiii. Appel de la fonction*

On peut appeler une fonction définie à tout endroit de l'algorithme de programmation.

Les arguments passés à la fonction sont définis et de même type que ceux qui sont déclarés.

Le paramètre retourne par la fonction est récupéré dans une variable du même type que celui qui est déclaré.

#### <span id="page-8-0"></span>*b) Procédures*

Une fonction qui ne retourne pas de paramètre est appelé une procédure.

Une procédure retourne un résultat sous forme visible (écran, ...)

*Par exemple* : une procédure qui est chargé d'effacer l'écran

Une procédure ne retourne pas de paramètre en ne spécifié pas le type dans la déclaration.

#### <span id="page-8-1"></span>**IX. Les tableaux**

#### *xxiv. Problématique*

Les variables simples présentées ne permettent pas d'effectuer efficacement des traitements itératifs.

Pour ces traitements, il faut déclarer autant de variable que de traitement.

Exemple : la saisie périodique toute les heures d'une température en vue de traitement statique

- température maximum sur une journée
- température minimum sur une journée

Dans ce cas, il faudrait déclarer 24 variables « heures » à remplir.

Une solution plus efficace : les tableaux de variables

#### *xxv. Caractéristiques*

Un tableau est un ensemble de données qui sont toutes de même type. Le tableau a un nom. Les données possèdent un identificateur unique : le nom du tableau. La taille d'un tableau correspond au nombre de cases. Les données se différentient par leur numéro d'indice.

#### *xxvi. Déclaration d'un tableau à une dimension*

#### Exemple : Age[20] : entier <NomTableau>[ValeurMax] : type

Indices

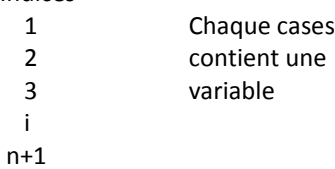

#### *xxvii. Déclaration d'un tableau à deux dimension*

Exemple : Age[20,30] : réel <NomTableau>[N (nbr de lignes),M (nbr de colonnes)] : type

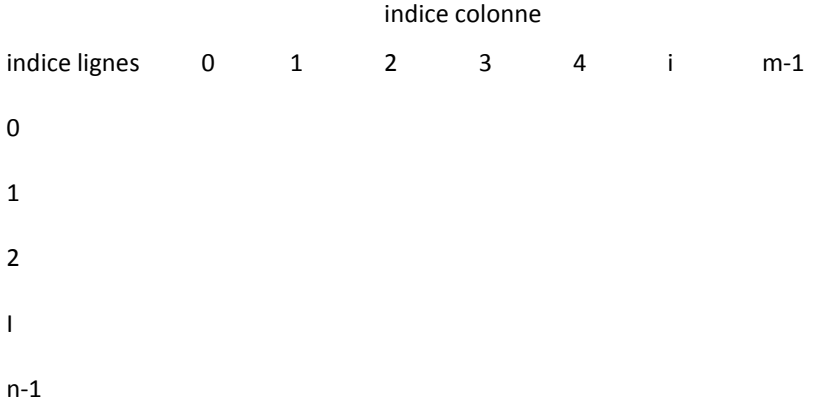

#### *xxviii. Traitement itératif d'un tableau de dimension deux :*

```
Lecture des éléments du tableau
Tab[N,M]
```
Pour i de 1 à N Pour j de 1 à M Lire Tab[i,j] // accès à la variable d'indices i,j FinPour **FinPour** 

Boucles sur les lignes puis sur les colonnes.

#### <span id="page-10-0"></span>**X. Les pointeurs**

A chaque déclaration d'une variable le compilateur réserve la place nécessaire dans une zone mémoire réservée.

La variable est donc placée à une adresse en mémoire.

Un pointeur est une variable qui contient l'adresse en mémoire d'une variable.

### <span id="page-10-1"></span>**XI. Les chaines de caractères**

#### <span id="page-10-2"></span>*a) Algorithme*

Une chaine de caractère est une suite de caractère.

Leurs structure est comparable à celle des tableaux. Il s'agit pratiquement d'un tableau de caractères.

*xxix. Déclaration d'une chaine :*

UneChaine[4] : chaine

*xxx. Initialisation d'une chaine :*

UneChaine  $\leftarrow$  « toto »

- *xxxi. Opération sur les chaines de caractères :*
	- Concaténation de deux chaines : les chaines sont mises bout à bout pour fermer une nouvelle chaine. On utilise le signe +.

*Exemple* : Chaine1  $\leftarrow$  « papa » ; Chaine2  $\leftarrow$  « maman » *Chaine3 Chaine1 + Chaine2 Chaine3 affiche « papamaman »*

Comparaison : ces comparaisons sont basées sur la comparaison de gauche à droite des caractères en valeur ASCII.

Deux chaines de caractères sont égales si elles possèdent exactement la même suite de caractère. Une chaine X est inférieure à une chaine Y dès qu'une valeur ASCII d'un caractère est inférieure.

- *On peut ainsi utiliser des chaines de caractères dans l'expression logique :*
- o *Si les deux chaines X et Y sont identiques (X = Y) renvoie vrai.*
- o *Si X est inférieure à Y (X < Y) renvoie vrai.*
- Copier une chaine dans une autre chaine *Exemple* : Soit les chaines X et Y, Y peut être copié dans X en faisant  $X \leftarrow Y$
- On peut connaitre la longueur d'une chaine, c'est-à-dire le nombre de caractères contenu dans la chaine. *Exemple* : *Soit la chaine*  $X \leftarrow K$  *<i>Etudiant* » *Longueur(X) = 8*

#### <span id="page-10-3"></span>*b) Traduction en C*

Une chaine est une suite de caractères ASCII.

Lorsqu'une chaine de caractère est codée en mémoire, elle se termine systématiquement par le caractère d'échappement « \0 » qui marque la fin de la chaine.

Une chaine de caractère contient donc un caractère de plus.

Lorsque vous définissez une constante de type chaine, le compilateur C lui affecte automatiquement le caractère NULL.

Lorsqu'un programme constitue une chaine (à partir d'une saisie au clavier par exemple), le programme doit placer luimême le caractère NULL à la fin de la chaine pour la matérialiser.

*xxxii. Déclaration d'une chaine :*

Char <NomChaine>[taille + 1] *Exemple : char machaine[9] ;*

*xxxiii. Initialisation d'une chaine :*

maChaine = « maChaine » ;

*xxxiv. Initialisation d'une chaine sans taille :*

maChaine[] = « maChaine » ;

*xxxv. Manipulation de chaine avec pointeurs :*

Déclaration : // pointe sur le premier élément de la chaine Char \*X ; Char \*Y = « Bonjour » ;

Affectation : X = « Bonjour » ;

Création d'un tableau qui pointe vers une chaine : char \*jour[7] ;

Pour accéder à ce tableau : char \*\*ptr\_jour ;

#### *xxxvi. Opération sur les chaines :*

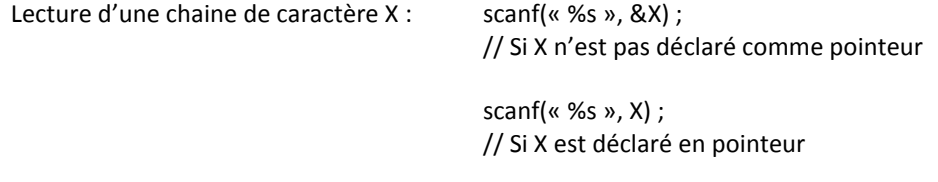

Ecrire une chaine de caractère  $X:$  printf(« %s \n», X) ;

On dispose aussi des fonctions gets(X) et puts(X) quelque soit le mode de déclaration.

Copie dans une chaine : strcopy(Y, X) ; // Copie X dans Y

Connaitre la longueur d'une chaine : fontion srtlen( )

int longueur ; char texte[ ] = « Bonjour » ; longueur = strlen(texte) ; // longueur = 7

# <span id="page-11-0"></span>**XII. Enumération**

#### <span id="page-11-1"></span>*a) Algorithme*

Définition : une variable énuméré possède un nombre fixe de valeurs prédéfinies.

On définit un nouveau type de données correspondant à cette énumération.

On peut déclarer des variables de ce nouveau type qui ne pourront prendre que les valeurs prédéfinies.

# *xxxvii. Définition d'un variable énumérée de n élément de valeur élémentX :*

#### type <NomEnumeration> = {élément1, élément2, élément3, élémentN}

*Exemple : booléen*

*type booleen = {faux, vrai}* 

#### *xxxviii. Utilisation :*

UnBooleen ; booleen

*xxxix. Déclaration d'une variable énumérée :*

#### <NomEnumeration> : <UneEnumeration>

#### Exemple : JourSemaine

JourSemaine = {lundi, mardi, mercredi, jeudi, vendredi, samedi, dimanche} LesJourSemaine : JourSemaine LesJourSemaine  $\leftarrow$  lundi

#### <span id="page-12-0"></span>*b) Traduction en C*

#### *xl. Enumération ou type énumérés : énum*

// Définition d'un type enum booleen {faux, vrai}; enum booleen MonBool ; MonBool = vrai;

#### Ou

//Définition d'un type Enum booleen {faux, vrai} MonBool; MonBool = vrai;

#### *xli. Définition d'une énumération (type énumération) : enum avec définition d'un type de variable*

// Définition d'un type typedef enum lundi, mardi, mercredi, jeudi, vendredi, samedi, dimanche}jours ; jours LesJoursSemaines ; LesJoursSemaine = samedi ; printf(«Les variables enumerees sont des entiers ») ; printf(« Jours de la semaine : %d », LesJoursSemaine) ;

#### <span id="page-12-1"></span>**XIII. Les Structures**

#### <span id="page-12-2"></span>*a) Algorithme*

Elles permettent de regrouper ensemble des données de type différents correspondant à une même entité logique.

Remarques : en programmation objet les structures deviennent des classes.

Définition :

<Nom-Structure> : <Nom\_variable1> ; type <Nom\_variable2> ; type <Nom\_variableN> ; type

Déclaration d'une variable de ce type :

```
<Nom_Variable_Structure>.<Nom_Variable_i>
```
Exemple :

StructAgenda : Nom : chaine[20] NumeroTel : chaine[14] UnAgenda : type StructAgenda UnAgenda.Nom = « nom » UnAgenda.NumeroTel = « xx.xx.xx.xx.xx »

#### <span id="page-13-0"></span>*b) Traduction en C*

struct agenda

char Nom[20] ; char NumTel[14] ;

} ;

{

struct agenda UnAgenda ; strcopy(UnAgenda.Nom, « Nom ») ; strcopy(UnAgenda.NumTel, « xx.xx.xx.xx.xx »); printf("Nom : %s, Numero de telephone : %s\n", UnAgenda.Nom, UnAgenda.NumTel);

# <span id="page-13-1"></span>**XIV. Les Fichiers**

#### <span id="page-13-2"></span>*a) Algorithme*

Les fichiers permettent de stocker des informations sur un disque ou d'autres supports de mémoire permanents.

Il existe deux grandes catégories de fichiers de données :

- Fichiers textes  $\bullet$
- $\bullet$ Fichiers binaires

Dans ce cours nous ne présenterons que l'utilisation des fichiers textes.

#### *xlii. Fichiers textes*

Les données sont stockés sous forme de caractères les uns à la suite des autres. Ils sont organisés en succession de lignes identiques : enregistrement.

Chaque ligne contient les mêmes informations, le fichier est de type séquentiel.

Un enregistrement peut contenir toutes sortes d'informations les unes à la suite des autres : int, float, char\*, etc.

#### Ces informations sont appelées des champs.

*Exemple : carnet d'adresse qui contient dans chaque enregistrement : le nom, le prénom, l'adresse, etc. d'une personne*

La séquence d'utilisation d'un fichier est la suivante :

- Déclaration
	- fichier : Fichier
- Ouverture du fichier en mode lecture, écriture ou ajout d'un enregistrement
	- En mode lecture : ouvrir(fichier) en lecture
	- En mode écriture : ouvrir(fichier) en écriture
	- En mode écriture ajout : ouvrir(fichier) en ajout
	- Lecture ou écriture d'un enregistrement

Lecture : lire(fichier, X)

Ecriture : ecriture(fichier, X)

Fermeture du fichier

#### fermer(fichier)

Lors de l'écriture, il faut connaitre la structure d'un enregistrement : quantité et type des informations pour avoir par la suite une lecture correcte.

Lorsque la fin du fichier est atteinte, la variable eof = 1.

#### <span id="page-14-0"></span>*b) Traduction en C*

Entre chaque enregistrement sont stockés les deux caractères CR (ASCII 13) et LF (ASCII 10).

Cela permet de signaler le passage à la ligne suivante.

Cela est géré automatiquement par le langage de programmation.

Les enregistrements peuvent être structurés de deux manières pour retrouver les données à l'intérieur d'un enregistrement :

Par un délimiteur

Un point virgule : DUPOND ;JEAN ;13 rue de mon cul

Une tabulation : DUPOND JEAN 13 rue de mon cul

Par des champs de tailles identiques : à la largeur fixe Avec une largeur fixe : DUPOND JEAN 13 rue de mon cul

Comparaison des deux méthodes :

- Délimiteur : moins de place en mémoire Lent
- A largeur fixe : plus de place en mémoire Rapide

Les fichiers binaires :

Les octets, quels qu'ils soient, sont écrits à la suite des autres

#### *xliii. Types d'accès : (pour fichiers texte)*

Accès séquentiel : On lit le fichier par ligne. On accède à une donnée seulement si on a la donnée précédente (lent).

Accès direct : On accède directement à l'enregistrement de son choix en précisant le numéro de l'enregistrement (rapide mais lourd).

Accès indexé : mélange des deux accès ci-dessus (plus compliqué, pour des gros fichiers)

#### Bibliothèque nécessaire : #include <conio.h>

# *xliv. Instructions pour accès séquentiel*

- Création d'un fichier texte : FILE \*f
- Ouverture :
	- o En lecture : f = fopen(« C:\\nomFichier.txt », « r ») ;
	- o En écriture : f = fopen(« C:\\nomFichier.txt », « w ») ;
	- o En écriture ajout : f = fopen(« C:\\nomFichier.txt », « a ») ;
- Ecriture formaté :
	- fprintf(fichier, « <fomat> », <informations>); fprintf(f,  $\alpha$  %d\n », x);
- Lecture formaté :
	- fscanf(fichier, « <fomat> », <&informations>) ;
	- fscanf(f,  $\alpha$  %d\n », &x);
- Lorsque le dernier enregistrement du fichier est atteint, une variable signale la fin du fichier :  $f\neq$  feof(f) = 1
- Fermeture d'un fichier : fclose(f) ;

#### *xlv. Instructions pour accès direct*

- Lecture d'un enregistrement : int fseek(FILE \*stream, long offset, int whence) ; Paramètres whence :
	- o SEEK\_SET 0 Début de fichier
	- o SEEK CUR 1 Position actuel du pointeur
	- o SEEK\_END 2 Fin de fichier
- Lecture d'un enregistrement, principe :
	- o On positionne le pointeur de flux sur l'indice (l'octet)
	- o On lit l'enregistrement à partir de l'indice;
	- o Option de lecture à partir du début du fichier : fseek(fichier, position, 0) ;
	- o Utilisé particulièrement pour les enregistrements à taille fixe.

*Exemple : On positionne un enregistrement de 20 caractères (octets) On veut lire le 5eme enregistrement La valeur de position est*  $: (4 \times 20) - 1 = 79$ *Donc : fseek(fichier, 79, 0) ;*

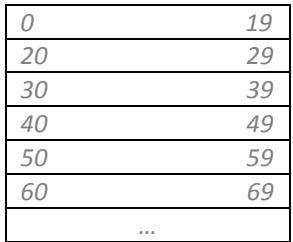